#### Programowanie strukturalne - wykład 2

# <span id="page-1-0"></span>[Język C](#page-1-0)

## Sposób działania C

- 1. Kod źródłowy
- 2. Kompilacja
- 3. Kod wynikowy

#### Hello World

```
#include <stdio.h>
#include <stdlib.h>
int main()
{
    printf("Hello world!\n");
    return 0;
}
```
#### Sprawdzenie wersji języka C

```
#include <stdio.h>
#include <stdlib.h>
int main()
{
    printf("%d",__STDC_VERSION__);
    return 0;
}
```
#### Wbudowane typy danych

[https://en.wikipedia.org/wiki/C\\_data\\_types](https://en.wikipedia.org/wiki/C_data_types) [https://devdocs.io/c/language/arithmetic\\_types](https://devdocs.io/c/language/arithmetic_types)

#### Deklaracja zmiennej

typ nazwa\_zmiennej**;**

Przykład:

int a**;**

Przykład z nadaniem wartości:

int a**=**7**;**

## Instrukcje wyjścia/wejścia

▶ Szczegółowo będą później

print - wyjście

<https://en.cppreference.com/w/c/io/fprintf>

scanf - wejście

<https://en.cppreference.com/w/c/io/fscanf>

```
#include <stdio.h>
#include <stdlib.h>
int main()
{
    int a =0;
    scanf("%d",&a);
    printf("%d",a);
    return 0;
}
```
<https://cpp0x.pl/dokumentacja/tekst-sformatowany-printf/736>

#### Różnica między %d a %i?

Dotyczy tylko scanf przy %i mamy warianty:

- $\blacktriangleright$  12 system dziesiętny
- ▶ 012 system ósemkowy
- $\triangleright$  0x12 system szesnastkowy

#### Prezentacja debuggera

```
#include <stdio.h>
#include <stdlib.h>
int main()
{
    int a = 5;
    a= -2;
    a=7;
    return 0;
}
```
## Zasięg zmiennej

- ▶ globalne zadeklarowane poza main, dostępne dla wszystkich funkcji.
- ▶ lokalne zadeklarowane w innym miejscu

```
#include <stdio.h>
int a,b;
void func1 ()
{
    a=3;
}
int main ()
{
    b=3;
    a=2;
    return 0;
}
```

```
int a=1; /* zmienna globalna */
int main()
{
   int a=2; /* to już zmienna lokalna */
   printf("%d", a); /* wypisze 2 */
}
```
#### Typy zmiennych

[https://en.wikipedia.org/wiki/C\\_data\\_types](https://en.wikipedia.org/wiki/C_data_types) [https://devdocs.io/c/language/arithmetic\\_types](https://devdocs.io/c/language/arithmetic_types)

## Zasięg zmiennej

- ▶ globalne zadeklarowane poza main, dostępne dla wszystkich funkcji.
- ▶ lokalne zadeklarowane w innym miejscu

```
#include <stdio.h>
int a,b;
void func1 ()
{
    a=3;
}
int main ()
{
    b=3;
    a=2;
    return 0;
}
```

```
int a=1; /* zmienna globalna */
int main()
{
   int a=2; /* to już zmienna lokalna */
   printf("%d", a); /* wypisze 2 */
}
```
## Czas życia

Czas życia to czas od momentu przydzielenia dla zmiennej miejsca w pamięci (stworzenie obiektu) do momentu zwolnienia miejsca w pamięci (likwidacja obiektu).

```
int main()
{
int a = 10;
{ /* otwarcie lokalnego bloku */
    int b = 10;
    printf("%d %d", a, b);
} /* zamknięcie lokalnego bloku */
   printf("%d %d", a, b); /* BŁĄD: b juz nie istnieje */
}
```
Stała, różni się od zmiennej tylko tym, że nie można jej przypisać innej wartości w trakcie działania programu. Wartość stałej ustala się w kodzie programu i nigdy ona nie ulega zmianie.

```
const typ nazwa_stałej=wartość;
```
#define - dyrektywa preprocessora.

Linia pozwalająca zdefiniować stałą, funkcję, słowo kluczowe lub makro, które będzie potem podmienione w kodzie programu na odpowiednią wartość lub może zostać użyte w instrukcjach warunkowych dla preprocesora.

*#define NAZWA\_STALEJ WARTOSC*

*#define NAZWA\_STALEJ*

```
#include <stdio.h>
```

```
#define SIX 1+5
#define NINE 8+1
```

```
int main(void)
{
    printf("%d * %d = %d\n", SIX, NINE, SIX * NINE);
    return 0;
```
**}**

Operator przypisania  $("="")$ , jak sama nazwa wskazuje, przypisuje wartość prawego argumentu lewemu.

```
int a = 3, b;
b = a;
printf("%d\n", b); /* wypisze 3 */
```
C umożliwia też skrócony zapis postaci a  $\#$  = b;, gdzie  $\#$  jest jednym z operatorów:  $+$ ,  $-$ ,  $*$ ,  $/$ ,  $\%$ , &,  $|$ ,  $\hat{ }$ , « lub ». Ogólnie rzecz ujmując zapis a  $\#$  b; jest równoważny zapisowi a = a  $\#$  (b). int a **=** 1**;** a **+=** 5**;** */\* to samo, co a = a + 5; \*/* a **/=** a **+** 2**;** */\* to samo, co a = a / (a + 2); \*/* a **%=** 2**;** */\* to samo, co a = a % 2; \*/*

#### Operatory arytmetyczne dwuargumentowe

- $\blacktriangleright$  dodawanie  $($ "+"),
- $\triangleright$  odejmowanie  $("-'")$ ,
- $\blacktriangleright$  mnożenie  $("**")$ ,
- $\blacktriangleright$  dzielenie  $($ "/"),
- ▶ reszta z dzielenia ("%") określona tylko dla liczb całkowitych (tzw. dzielenie modulo).

Jednoargumentowe operatory arytmetyczne

```
▶ pre-inkrementacja ("++i"),
  \triangleright post-inkrementacja ("i++"),
  \blacktriangleright pre-dekrementacja ("-i"),
  ▶ post-dekrementacja ("i–").
int a, b, c;
a = 3;
b = a--; /* po operacji b=3 a=2 */
c = --b; /* po operacji b=2 c=2 */
```
Zwraca rozmiar obiektu podany w wybranej jednostce miary, np. bajtach lub słowach maszynowych.

```
printf ("%d",sizeof(int));
```
## Operatory bitowe

- $\blacktriangleright$  negacja bitowa (NOT)("~"),
- ▶ koniunkcja bitowa (AND)("&"),
- ▶ alternatywa bitowa (OR)("|") i
- ▶ alternatywa rozłączna (XOR) ("ˆ")

Są zdefiniowane dla liczb całkowitych, działają na bitach i mogą być szybsze niż zwykłe operacje.

[https://pl.wikibooks.org/wiki/C/Operatory#Operatory\\_bitowe](https://pl.wikibooks.org/wiki/C/Operatory#Operatory_bitowe)

#### Operatory porównania

 $\blacktriangleright$  równe  $("==")$ ,  $\triangleright$  różne ("!="),  $\blacktriangleright$  mniejsze  $($ "  $\lt$ "),  $\blacktriangleright$  większe  $($ ">"),  $\blacktriangleright$  mniejsze lub równe ("<=")  $\blacktriangleright$  większe lub równe (">=")

## Operatory logiczne

- ▶ negacja (zaprzeczenie): "!"
- ▶ koniunkcja ("i"): "&&"
- ▶ alternatywa ("lub"): "||"

Operator wyrażenia warunkowego

#### a **?** b **:** c

Najpierw oceniana jest wartość logiczna wyrażenia a; jeśli jest ono prawdziwe, to zwracana jest wartość b, jeśli natomiast wyrażenie a jest nieprawdziwe, zwracana jest wartość c.

#### Kolejność operatorów

[https://en.cppreference.com/w/c/language/operator\\_precedence](https://en.cppreference.com/w/c/language/operator_precedence)

#### Debugowanie

Sesja - live coding.

<span id="page-33-0"></span>[Instrukcje sterujące](#page-33-0)

#### Instrukcje warunkowe

```
if (wyrażenie) {
  /* blok wykonany, jeśli wyrażenie jest prawdziwe */
}
```

```
if (wyrażenie) {
 /* blok wykonany, jeśli wyrażenie jest prawdziwe */
} else {
 /* blok wykonany, jeśli wyrażenie jest nieprawdziwe */
}
```

```
switch (wyrażenie) {
case wartość1:
 break;
case wartość2:
break;
/* \ldots */default:
 break;
}
```
# <span id="page-36-0"></span>[Pętle](#page-36-0)

```
for (wyrażenie1; wyrażenie2; wyrażenie3) {
  /* instrukcje do wykonania w pętli */
}
```
#### do ...while

#### **do {** */\* instrukcje do wykonania w pętli \*/* **} while (**warunek**);**

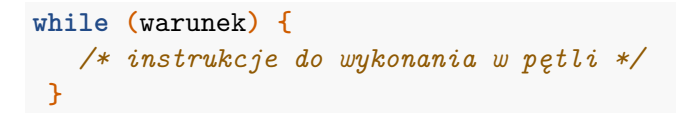

# **Bibliografia**

- ▶ [http://www.aistudy.com/program/images/programming\\_lan](http://www.aistudy.com/program/images/programming_language_family_tree.gif) [guage\\_family\\_tree.gif,](http://www.aistudy.com/program/images/programming_language_family_tree.gif) dostęp online 20.02.2020.
- ▶ Wojciech Sobieski, Języki Programowania, [http:](http://pracownicy.uwm.edu.pl/wojsob/pliki/publikacje/jp-01.pdf) [//pracownicy.uwm.edu.pl/wojsob/pliki/publikacje/jp-01.pdf,](http://pracownicy.uwm.edu.pl/wojsob/pliki/publikacje/jp-01.pdf) dostęp online 20.02.2020.
- $\blacktriangleright$  [https://pl.wikipedia.org/wiki/Asembler,](https://pl.wikipedia.org/wiki/Asembler) dostęp online 20.02.2020.
- ▶ [https:](https://pl.wikipedia.org/wiki/J%C4%99zyk_wysokiego_poziomu)

[//pl.wikipedia.org/wiki/J%C4%99zyk\\_wysokiego\\_poziomu,](https://pl.wikipedia.org/wiki/J%C4%99zyk_wysokiego_poziomu) dostęp pnline 20.02.2020.

 $\blacktriangleright$  [http://wazniak.mimuw.edu.pl/index.php?title=Paradygmaty](http://wazniak.mimuw.edu.pl/index.php?title=Paradygmaty_programowania/Wyk%C5%82ad_1:_Co_to_jest_paradygmat_programowania%3F) [\\_programowania/Wyk%C5%82ad\\_1:](http://wazniak.mimuw.edu.pl/index.php?title=Paradygmaty_programowania/Wyk%C5%82ad_1:_Co_to_jest_paradygmat_programowania%3F)

[\\_Co\\_to\\_jest\\_paradygmat\\_programowania%3F,](http://wazniak.mimuw.edu.pl/index.php?title=Paradygmaty_programowania/Wyk%C5%82ad_1:_Co_to_jest_paradygmat_programowania%3F) dostęp online: 20.02.2020.

▶ [https://mfiles.pl/pl/index.php/Programowanie\\_strukturalne,](https://mfiles.pl/pl/index.php/Programowanie_strukturalne) dostęp online 20.02.2020.

 $\blacktriangleright$  [https:](https://pl.wikipedia.org/wiki/C_(j%C4%99zyk_programowania))

[//pl.wikipedia.org/wiki/C\\_\(j%C4%99zyk\\_programowania\),](https://pl.wikipedia.org/wiki/C_(j%C4%99zyk_programowania)) dostęp online 20.02.2020.

 $\blacktriangleright$  [https:](https://pl.wikibooks.org/wiki/C/Zmienne#Deklaracja_zmiennych)

//pl.wikibooks.org/wiki/C/Zmienne#Deklaracja zmiennych, dostęp online 20.02.2020.

- $\blacktriangleright$  [https://pl.wikibooks.org/wiki/C/Operatory,](https://pl.wikibooks.org/wiki/C/Operatory) dostęp online 20.02.2020.
- $\blacktriangleright$  [https:](https://pl.wikibooks.org/wiki/C/Operatory#Operatory_bitowe)

[//pl.wikibooks.org/wiki/C/Operatory#Operatory\\_bitowe,](https://pl.wikibooks.org/wiki/C/Operatory#Operatory_bitowe) dostęp online 10.03.2020.

- $\triangleright$  [https://pl.wikibooks.org/wiki/C/Funkcje,](https://pl.wikibooks.org/wiki/C/Funkcje) dostęp online 10.03.2020.
- $\blacktriangleright$  [https://pl.wikipedia.org/wiki/Rekurencja,](https://pl.wikipedia.org/wiki/Rekurencja) dostęp online 10.03.2020.
- ▶ [https://pl.wikibooks.org/wiki/C/Instrukcje\\_steruj%C4%85ce,](https://pl.wikibooks.org/wiki/C/Instrukcje_steruj%C4%85ce) dostęp online 10.03.2020.